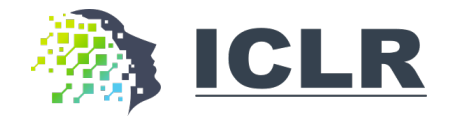

# **Learning Structural Edits via Incremental Tree Transformations**

#### **Ziyu Yao†, Frank F. Xu‡, Pengcheng Yin‡, Huan Sun†, Graham Neubig‡**

†The Ohio State University ‡Carnegie Mellon University

**ICLR 2021**

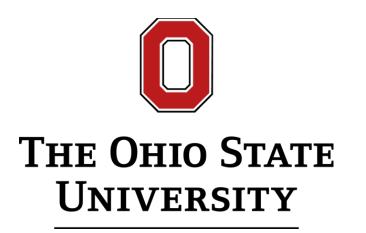

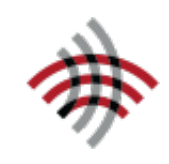

**Carnegie Mellon University** Language Technologies Institute

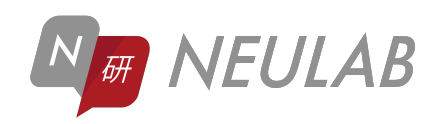

# **Motivation**

The prevalence of tree-structured data

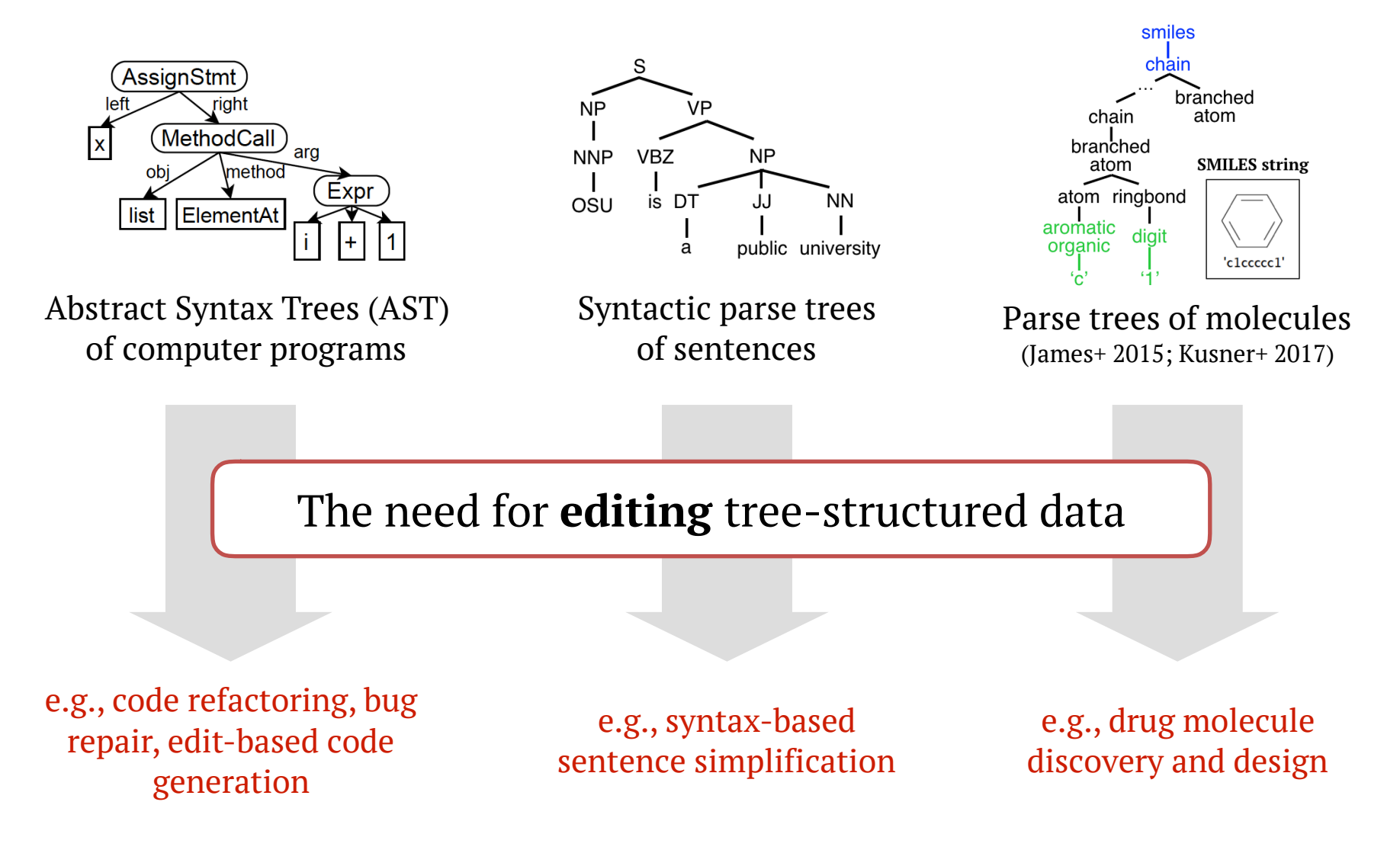

# **Learning to Edit Tree-Structured Data**

■ Problem formulation

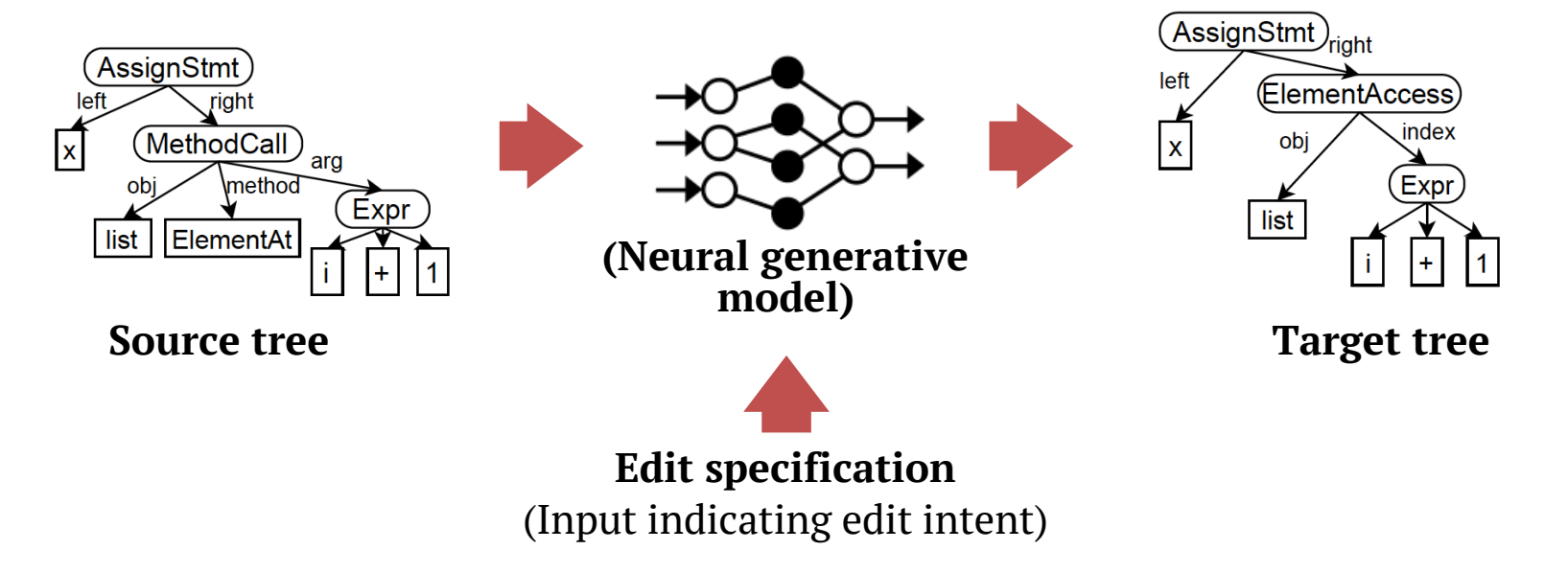

#### This work: **A general-purpose model for tree editing**

- ❑ Generating *incremental tree edit actions* => capable of iterative tree edit
	- ❑ vs. generating *the edited tree* (Yin+ 2019; Chakraborty+ 2020)
- ❑ Language-agnostic & grammar-valid
	- ❑ w/ Abstract Syntax Description Language (ASDL; Wang+ 1997)

#### **Structural Edit via Incremental Tree Transformations**

(Using editing the AST of a computer program as a canonical example)

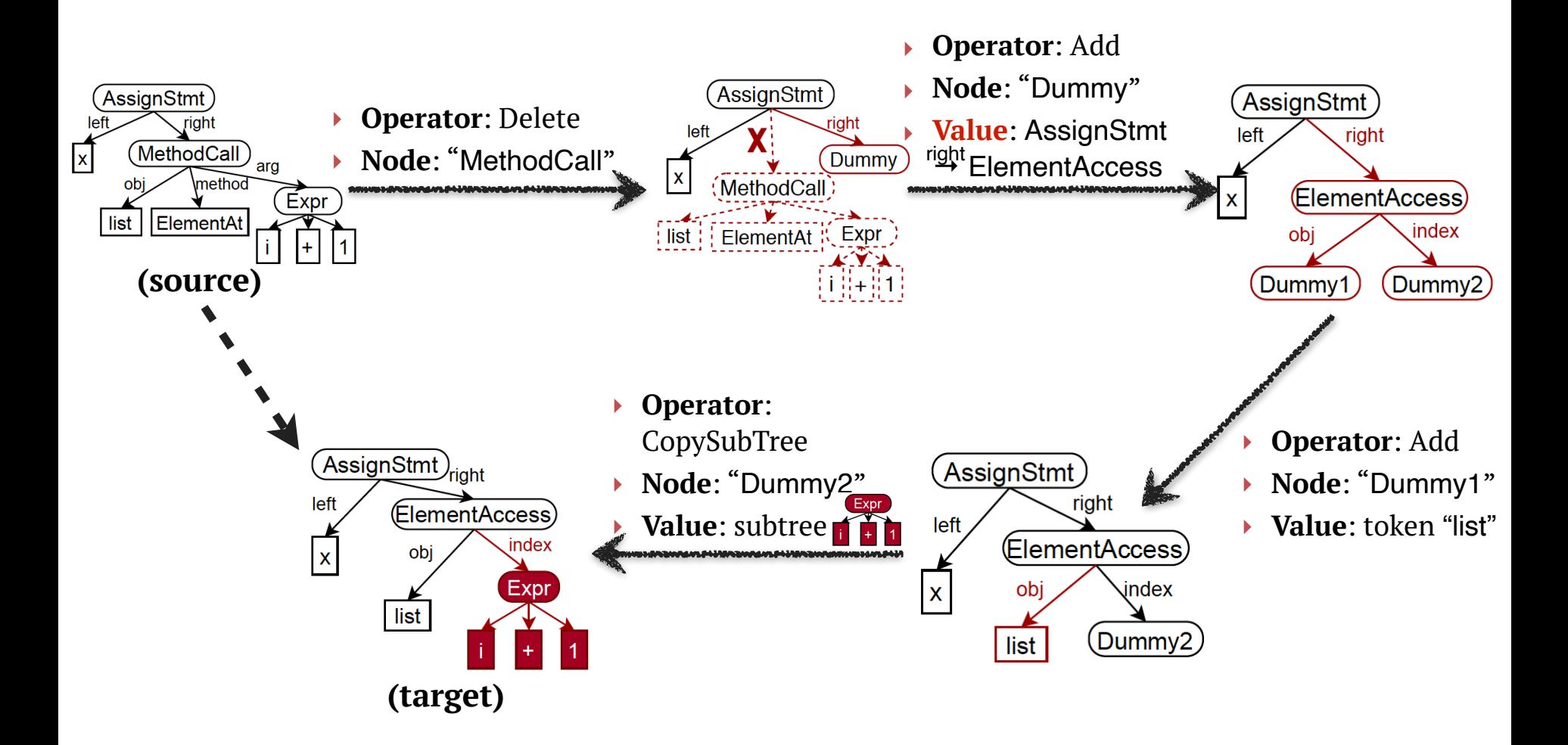

#### **Note: Operator "Stop" is omitted**

#### **Structural Edit via Incremental Tree Transformations**

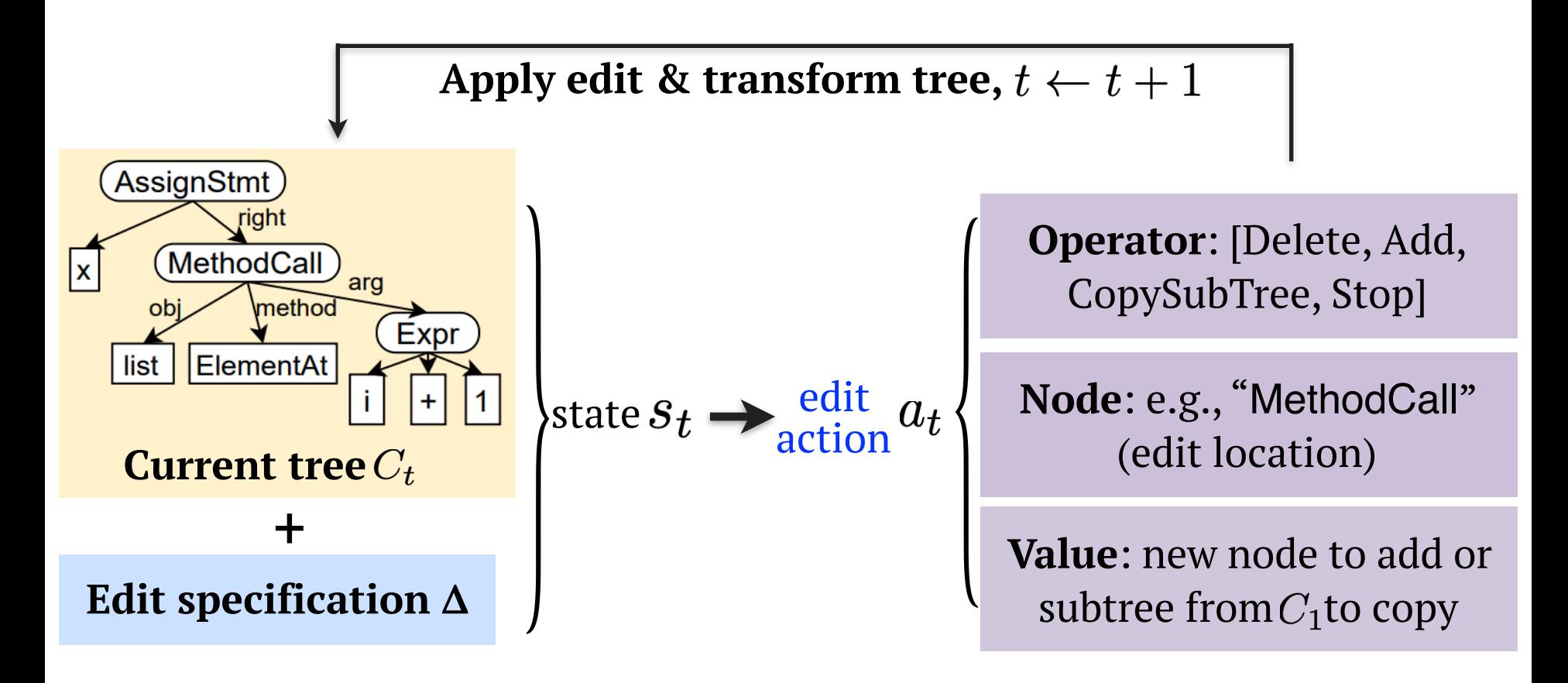

 $p(a_1, \ldots, r | \Delta, C_1) = p(a_1 | \Delta, C_1) p(a_2 | \Delta, C_1, \ldots) p(a_T | \Delta, C_1, \ldots)$ 

### **Experiment**

# Evaluation setting:  $\langle \Delta = \langle C'_{src}, C'_{tgt} \rangle, C_{src} \rangle \rightarrow C_{tgt}$

#### (**Δ**: edit specification)

#### *e.g.,*

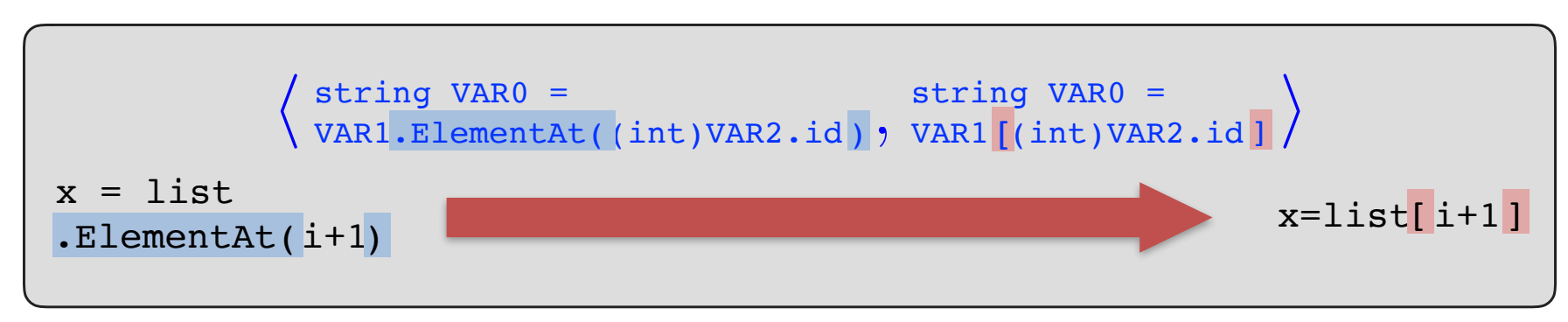

### **Experiment**

Evaluation setting:  $\langle \Delta = \langle C'_{src}, C'_{tgt} \rangle, C_{src} \rangle \rightarrow C_{tgt}$ 

CopySpan (Panthaplackel+ 2020) Graph2Tree (Yin+ 2019) Graph2Edit (ours)

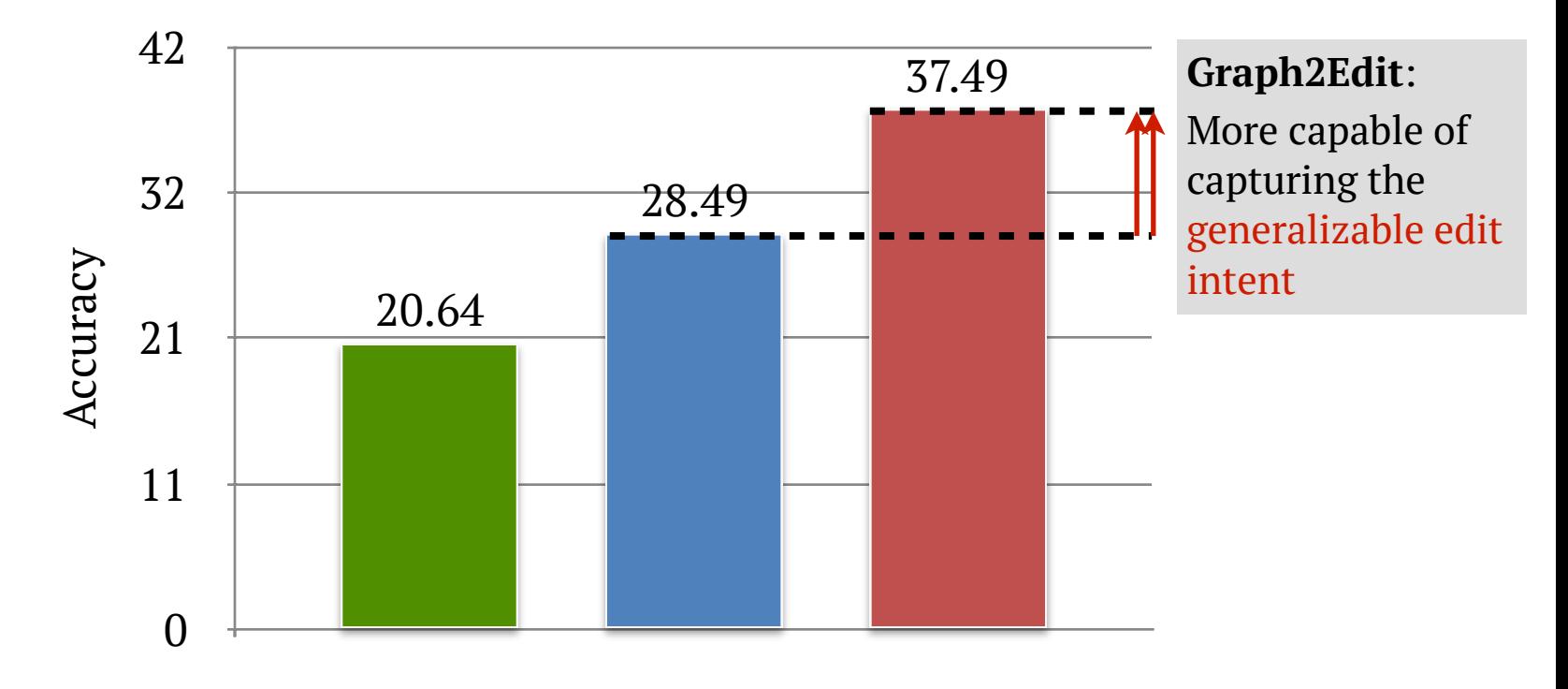

w/ Sequential edit encoder; on Fixers dataset (Yin+ 2019)

# **Robust Tree Edit with Error Correction**

What if the model made a *wrong* edit in *inference time*?

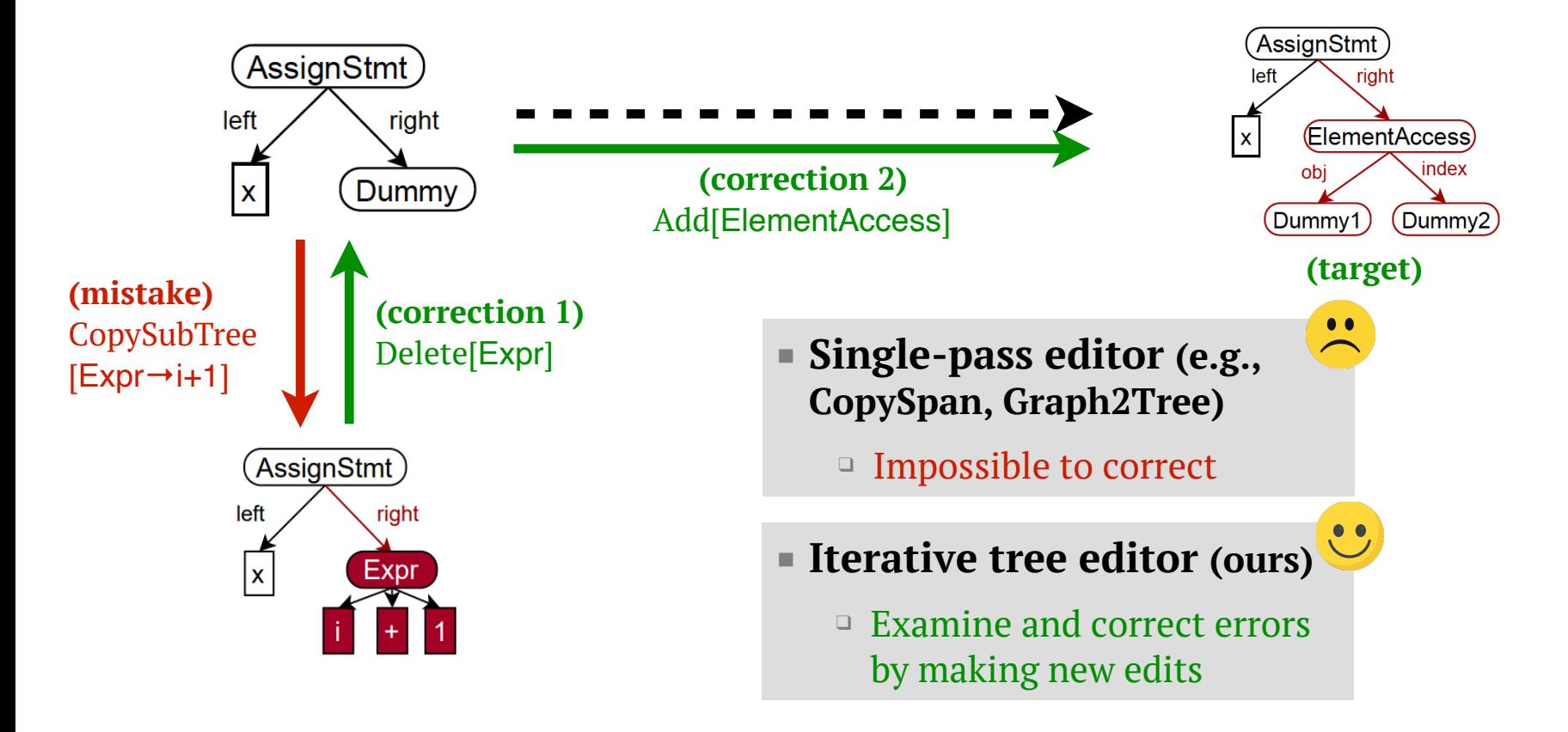

#### **Our contributions**

- ❑ Training iterative tree editors to correct mistakes by **imitation learning**
- ❑ **Take-away**: continuous structural demonstrations are preferable

## **Summary**

- Contributions: How to edit tree-structured data?
	- ❑ Graph2Edit: A general-purpose neural model for editing treestructured data iteratively
	- ❑ Robust tree editing via imitation learning

(More in paper:)

- ❑ TreeDiff: a novel edit encoder for learning representations of edit specifications
- Code and data available on GitHub: <u>https://github.com/neulab/</u> <u>incremental\_tree\_edit</u>
- See you at **Poster Session 2 on May 3, 9-11AM PDT**!